## <span id="page-0-0"></span>Package 'gsmoothr'

February 20, 2015

Version 0.1.7 Date 2013/03/03 Title Smoothing tools Author Mark Robinson <mark.robinson@imls.uzh.ch> Maintainer Mark Robinson <mark.robinson@imls.uzh.ch> **Depends**  $R$  ( $>= 2.8.0$ ), methods Description Tools rewritten in C for various smoothing tasks License LGPL  $(>= 2.0)$ NeedsCompilation yes Repository CRAN Date/Publication 2014-06-10 09:55:15

### R topics documented:

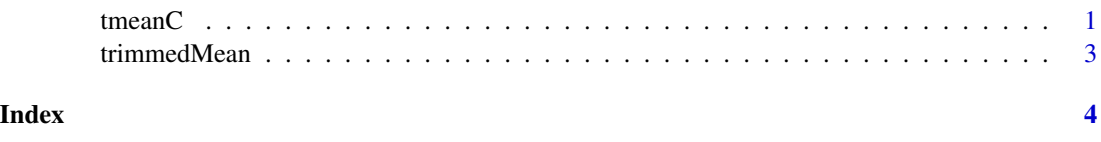

<span id="page-0-1"></span>tmeanC *Trimmed Mean Smoother*

#### Description

A fast trimmed mean smoother (using C code) of data at discrete points (e.g. probe-level data).

#### Usage

```
tmeanC(sp, x, spont = NULL, nProbes = 10, problemidow = 600, trim = 0.1)
```
#### <span id="page-1-0"></span>Arguments

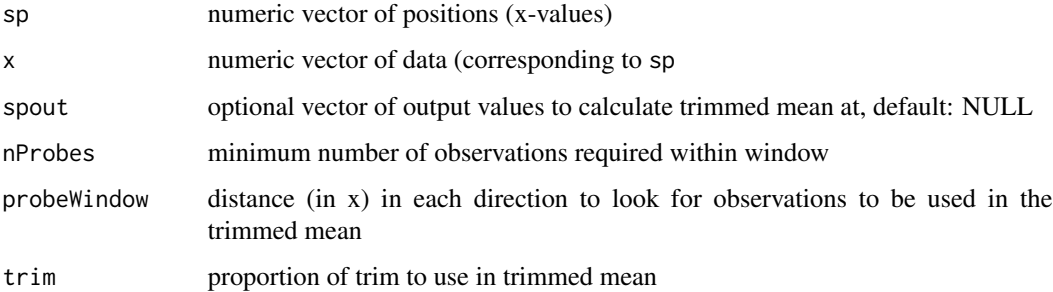

#### Details

Using the specified probe window, this procedure uses all values within the window and calculates a trimmed mean with the specified amount of trim. If there are not enough observations within the window at a given position (as given by nProbes), a zero is returned.

#### Value

vector (of the same length as sp (or spout)) giving the trimmed mean smoothed values

#### Author(s)

Mark Robinson

#### See Also

[trimmedMean](#page-2-1)

#### Examples

```
sp <- seq(100, 1000, by=100)
ss <- seq(100,1000, by=50)
set.seed(14)
x <- rnorm(length(sp))
tmC <- tmeanC(sp, x, probeWindow=300, nProbes=5)
tmC1 <- tmeanC(sp, x, spout=sp, probeWindow=300, nProbes=5)
tmC2 <- tmeanC(sp, x, spout=ss, probeWindow=300, nProbes=5)
cbind(tmC,tmC1)
plot(sp, x, type="h", ylim=c(-2,2))lines(sp, tmC1, col="blue")
lines(ss, tmC2, col="red")
```
<span id="page-2-1"></span><span id="page-2-0"></span>

#### Description

A slow trimmed mean smoother (using R code) of data at discrete points (e.g. probe-level data).

#### Usage

trimmedMean(pos, score, probeWindow=600, meanTrim=.1, nProbes=10)

#### Arguments

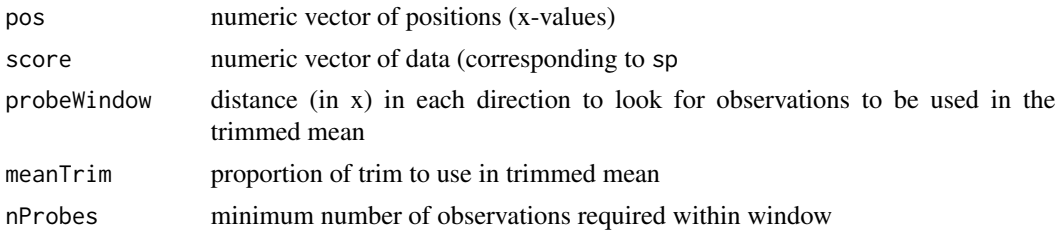

#### Details

Using the specified probe window, this procedure uses all values within the window and calculates a trimmed mean with the specified amount of trim. If there are not enough observations within the window at a given position (as given by nProbes), a zero is returned.

#### Value

vector (of the same length as sp giving the trimmed mean smoothed values

#### Author(s)

Mark Robinson

#### See Also

[tmeanC](#page-0-1)

#### Examples

```
sp <- seq(100, 1000, by=100)
ss <- seq(100,1000, by=50)
set.seed(14)
x <- rnorm(length(sp))
tmC <- trimmedMean(sp, x, probeWindow=300, nProbes=5)
```
# <span id="page-3-0"></span>Index

tmeanC, [1,](#page-0-0) *[3](#page-2-0)* trimmedMean, *[2](#page-1-0)*, [3](#page-2-0)